## 【間取り画面】

### ▼ファイル

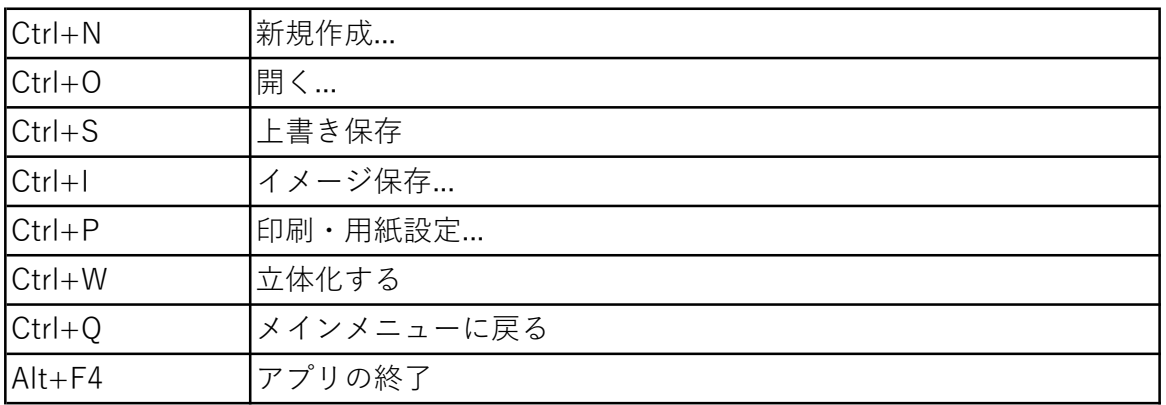

### ▼編集

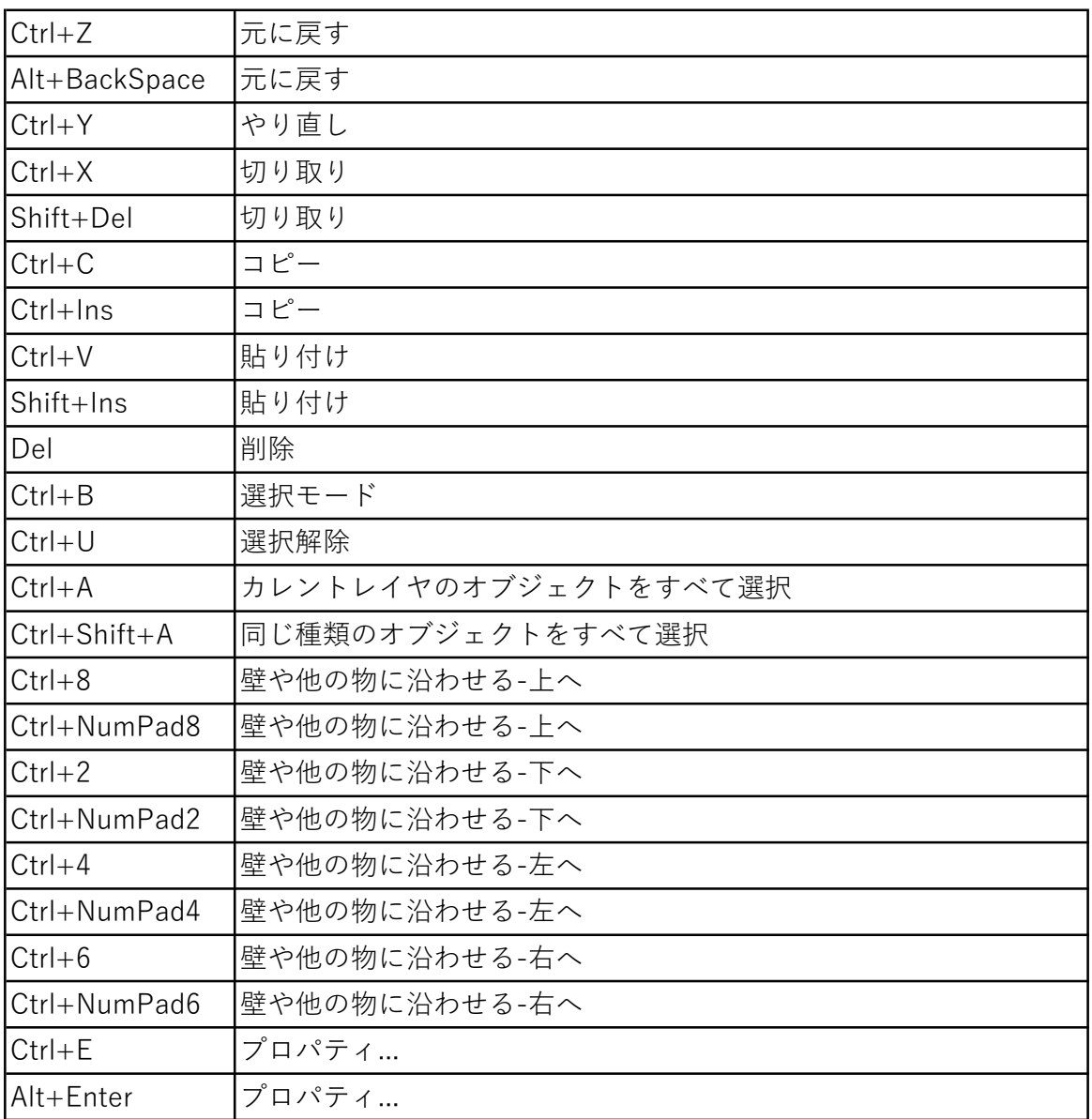

### 【間取り画面】

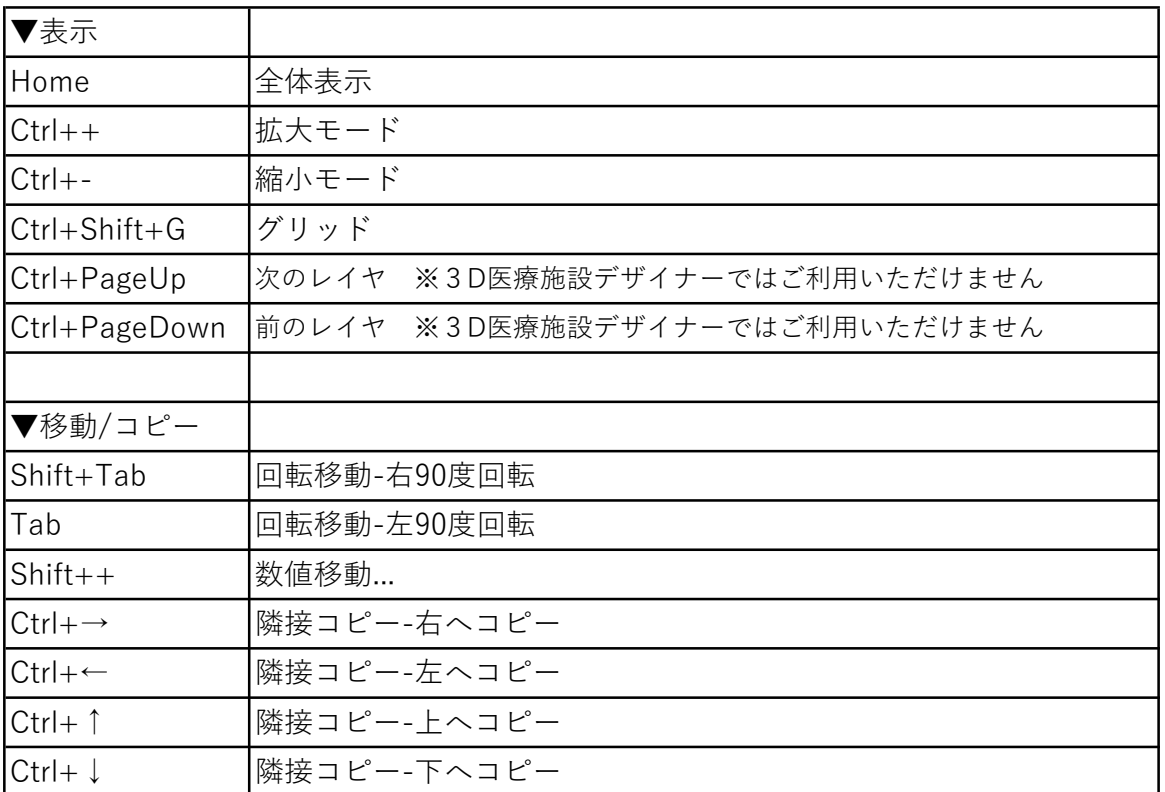

### ▼ツール

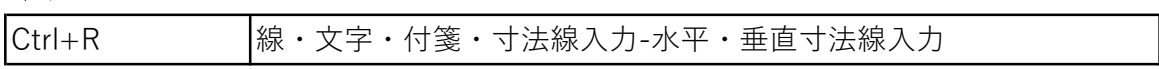

### ▼設定

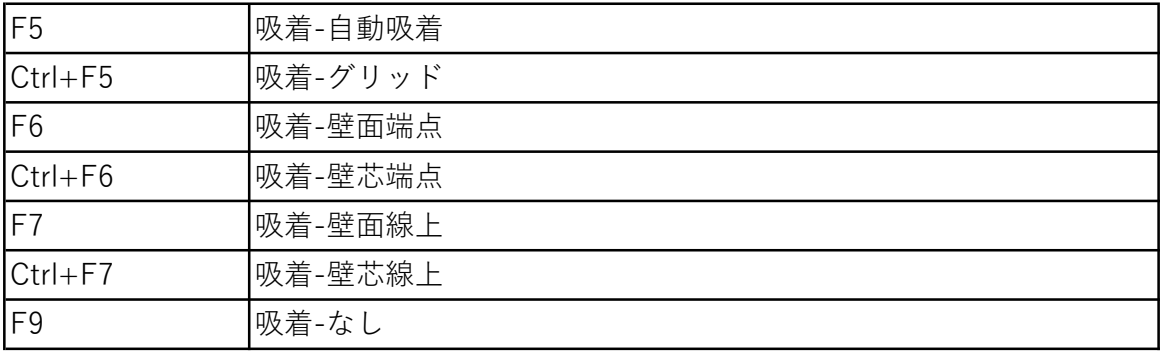

### 【3D画面】

▼ファイル

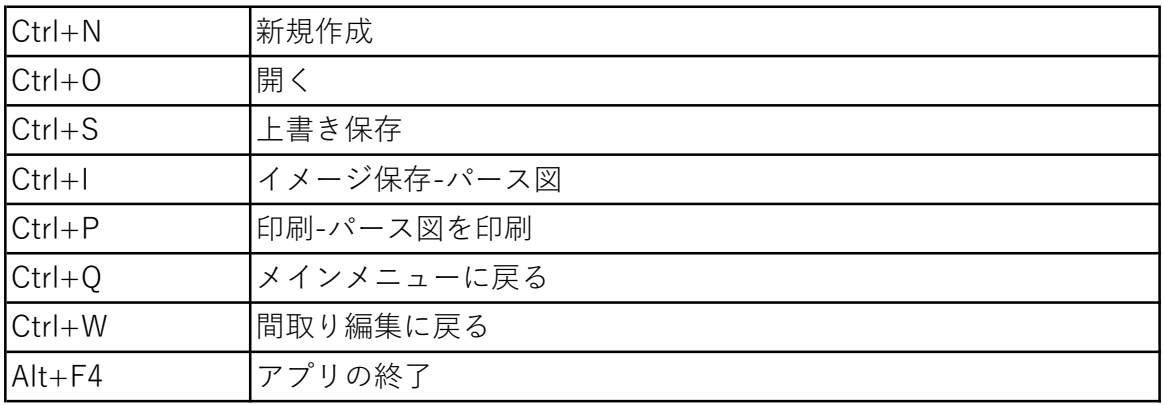

### ▼編集

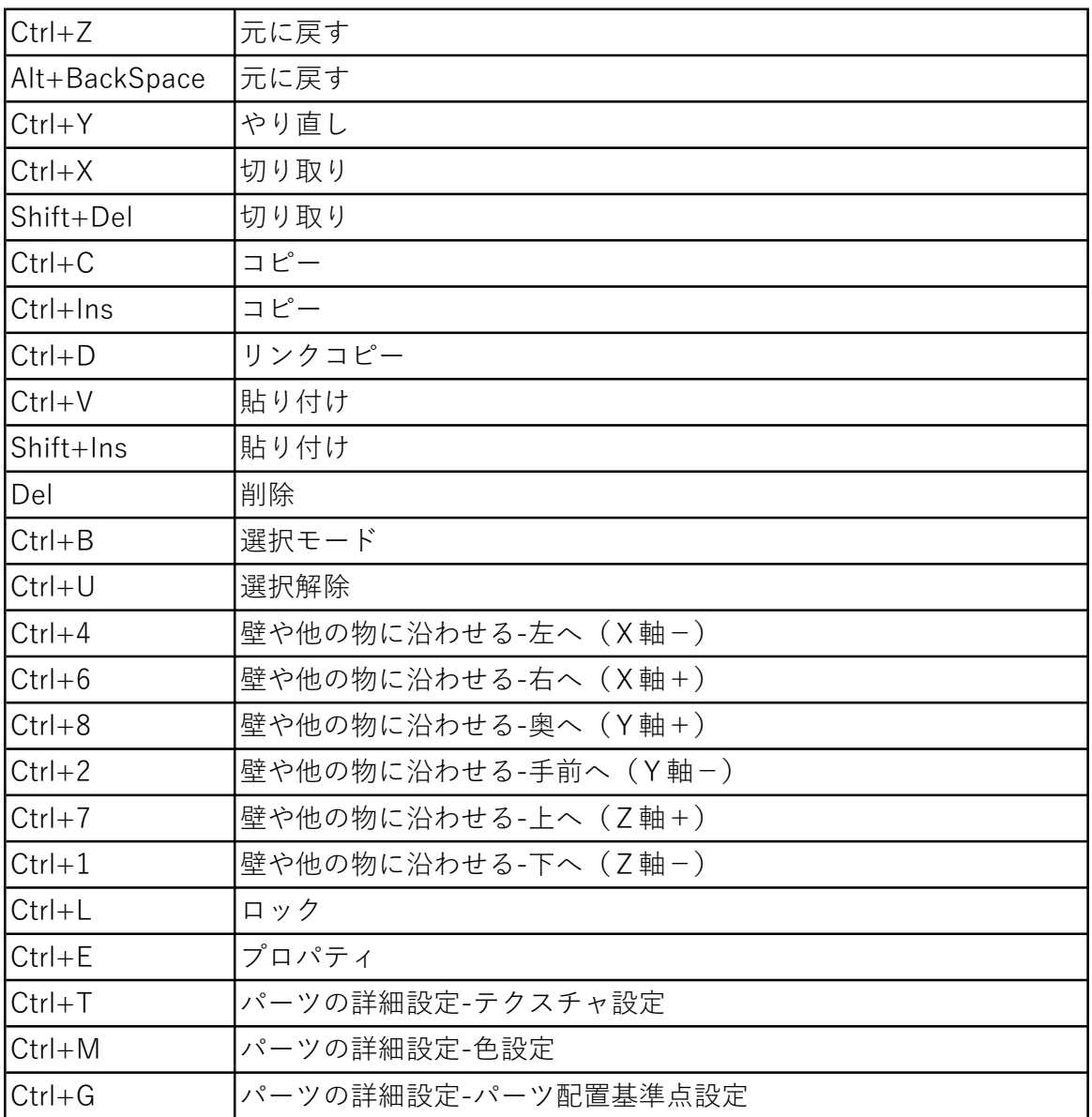

### 【3D画面】

### ▼表示

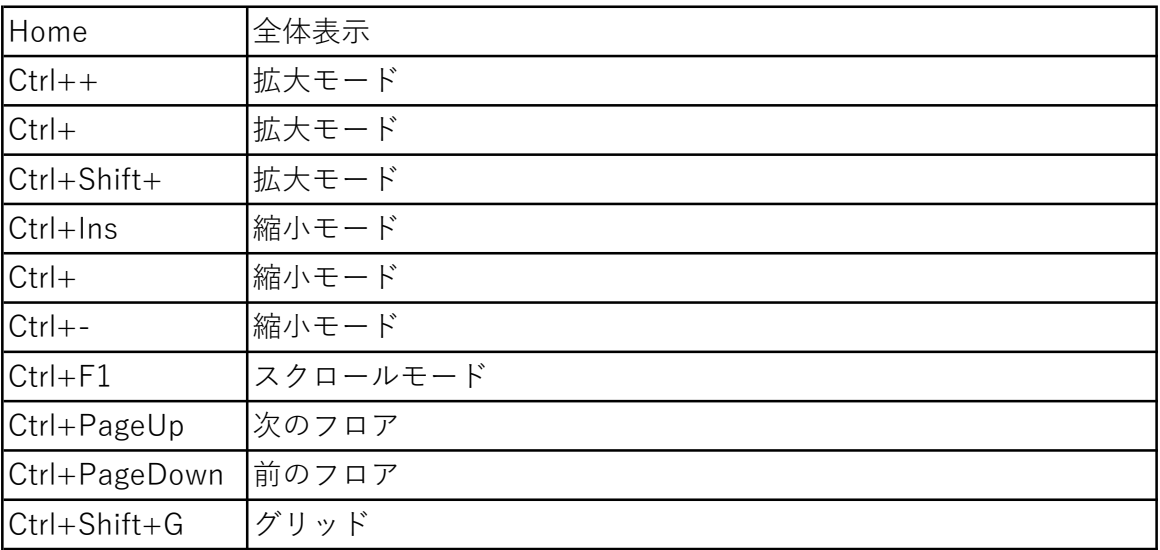

### ▼移動/コピー

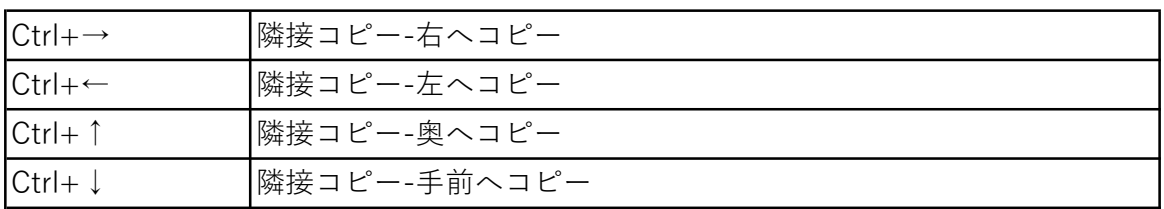

### ▼視点

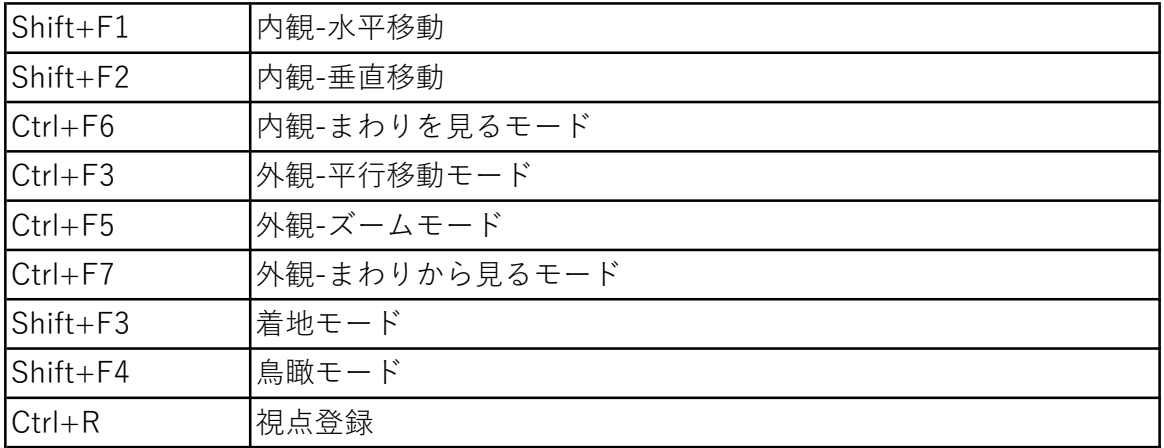

### ▼ツール

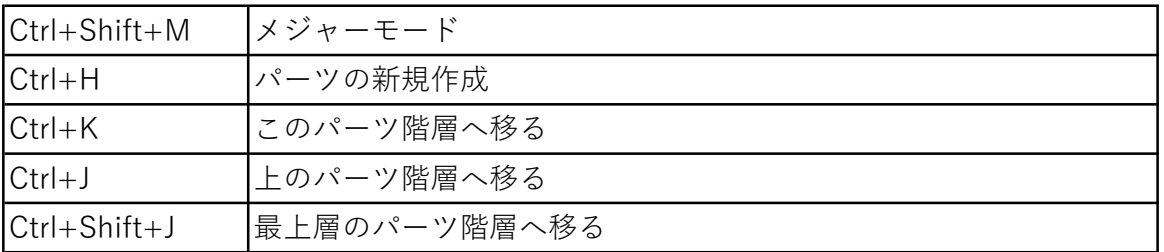

# 【3D画面】

▼設定

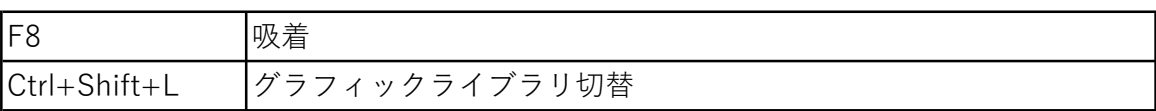

### ▼ヘルプ

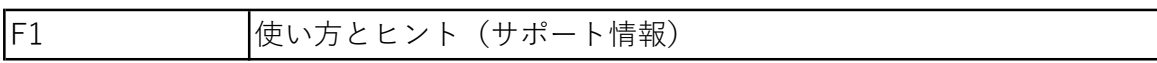